Registration No. 201801030681 (1292707-D) (Incorporated in Malaysia)

# ANEKA JARINGAN HOLDINGS BERHAD ("ANEKA" OR "COMPANY")

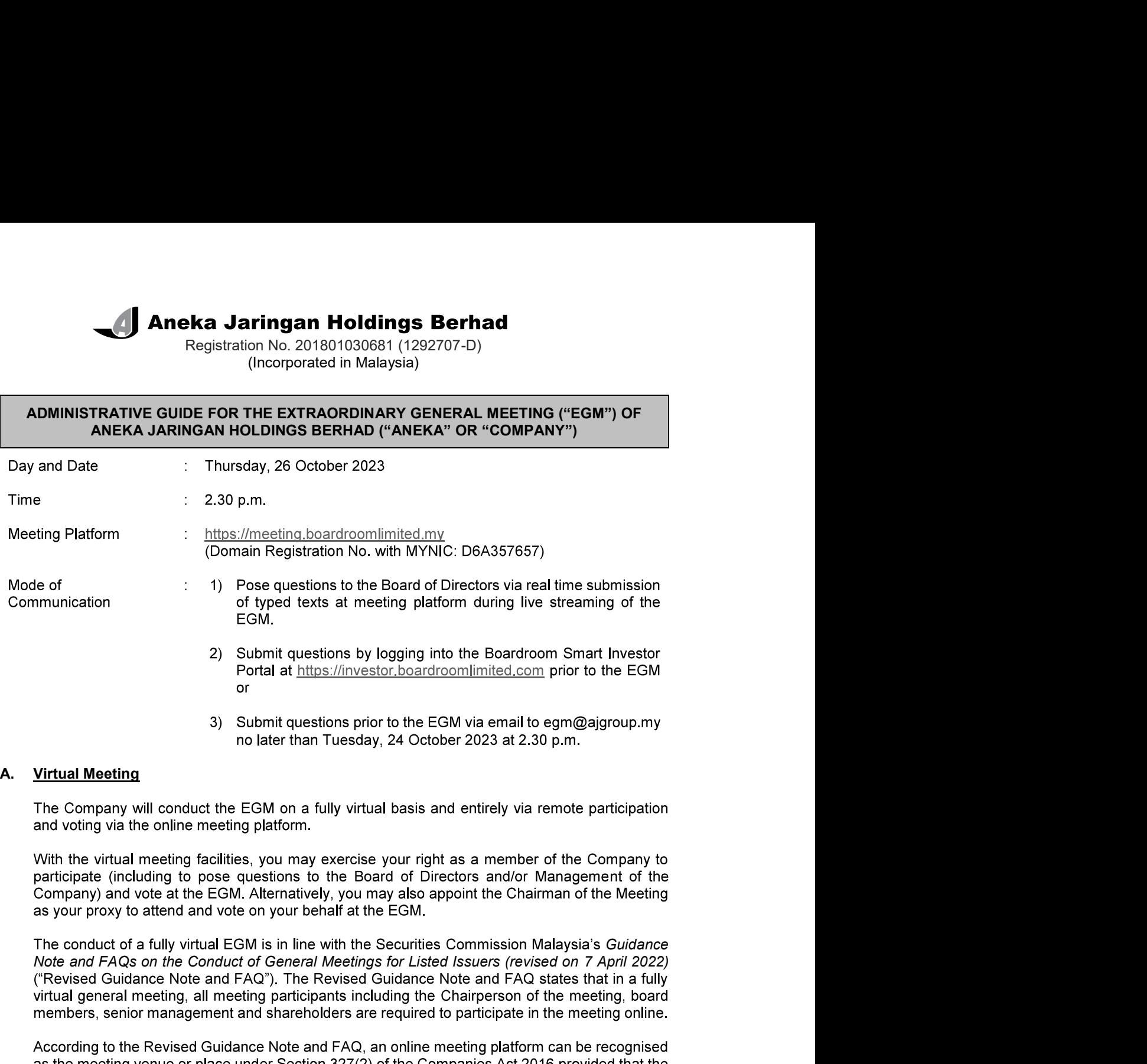

The conduct of a fully virtual EGM is in line with the Securities Commission Malaysia's Guidance **A.** <u>Virtual Meeting</u><br>The Company will conduct the EGM on a fully virtual basis and entirely via remote participation<br>and voting via the online meeting platform.<br>With the virtual meeting facilities, you may exercise your

as at 19 October 2023 shall be entitled to participate and vote in the meeting or appoint proxy(ies)

C. Form of Proxy<br>If you are unable to attend the EGM, you are encouraged to appoint a proxy of<br>the Meeting as your proxy and indicate the voting instructions in the Form of Pr<br>with the notes and instructions printed therei If you are unable to attend the EGM, you are encouraged to appoint a proxy or the Chairman of the Meeting as your proxy and indicate the voting instructions in the Form of Proxy in accordance with the notes and instructions printed therein.

Please ensure that the original Form of Proxy is deposited with Boardroom Share Registrars Sdn. Bhd. not less than forty-eight (48) hours before the time appointed for holding the meeting. Details of Boardroom Share Registrars Sdn. Bhd. can be found in the enquiry section of this document.

Alternatively, you may deposit your Form of Proxy by electronic means through the Boardroom Smart Investor Portal at https://investor.boardroomlimited.com (kindly refer to section F below).

**C.** Form of Proxy<br>
If you are unable to attend the EGM, you are encouraged to appoint a proxy or the Chairman<br>
the Meeting as your proxy and indicate the voting instructions in the Form of Proxy in accordan<br>
with the not If you have submitted your Form of Proxy and subsequently decide to appoint another person or **Form of Proxy**<br>If you are unable to attend the EGM, you are encouraged to appoint a proxy or the Chairman of<br>the Meding as your proxy and indicate the voting instructions in the Form of Proxy in accordance<br>with the notes revoke the earlier appointed proxy forty-eight (48) hours before the meeting.

## E. Voting Procedures

Pursuant to Rule 8.31A of the ACE Market Listing Requirements of Bursa Malaysia Securities Berhad, voting at the EGM will be conducted by poll. The Company has appointed Boardroom Share Registrars Sdn. Bhd. as the Poll Administrators to conduct the poll by way of electronic **Form of Proxy**<br>If you are unable to attend the EGM, you are encouraged to appoint a proxy or the Chairman of<br>If you are unable to attend instructions printed therein.<br>When the notes and instructions primed therein.<br>Please poll results.

## F. Virtual Meeting Facilities

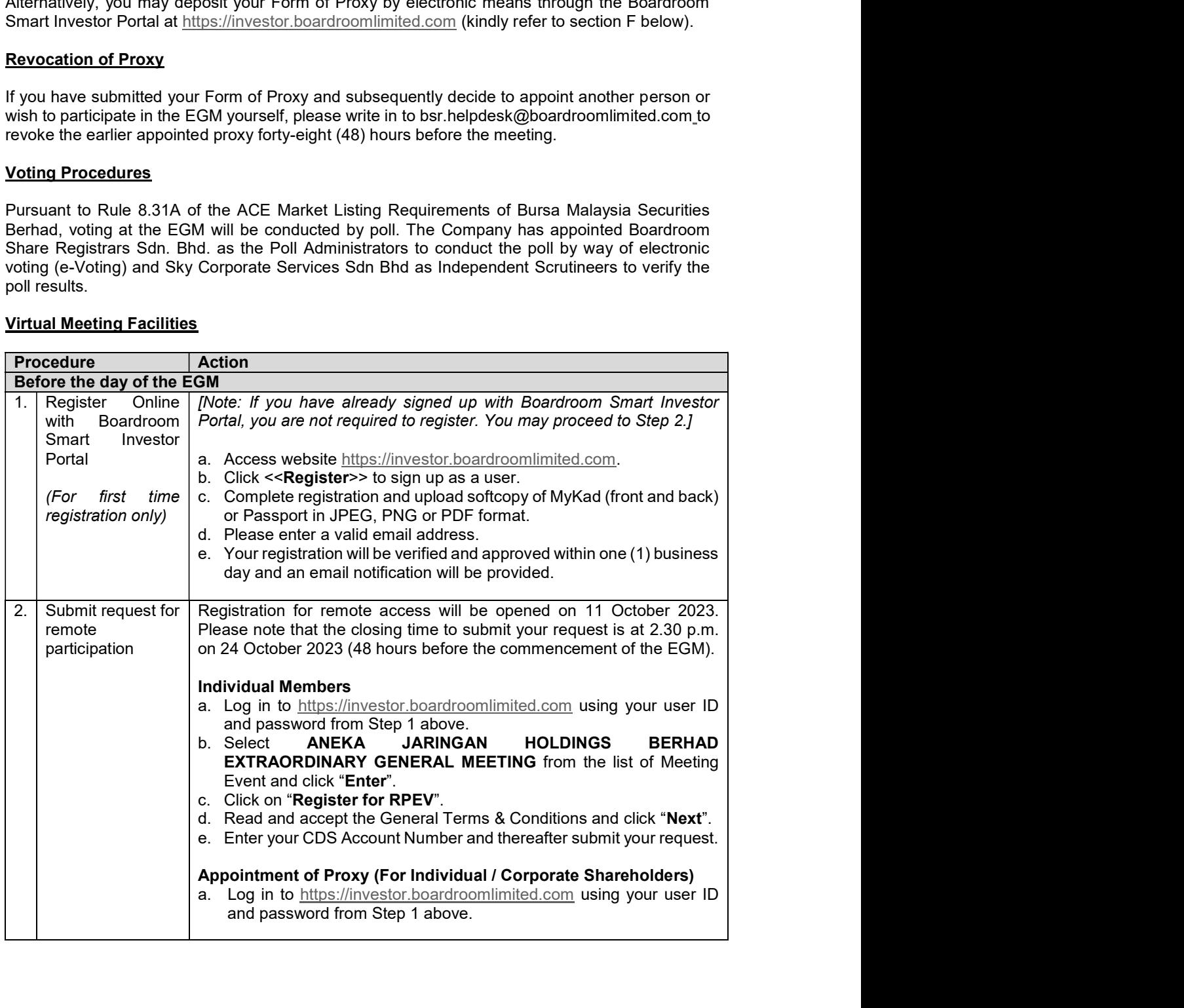

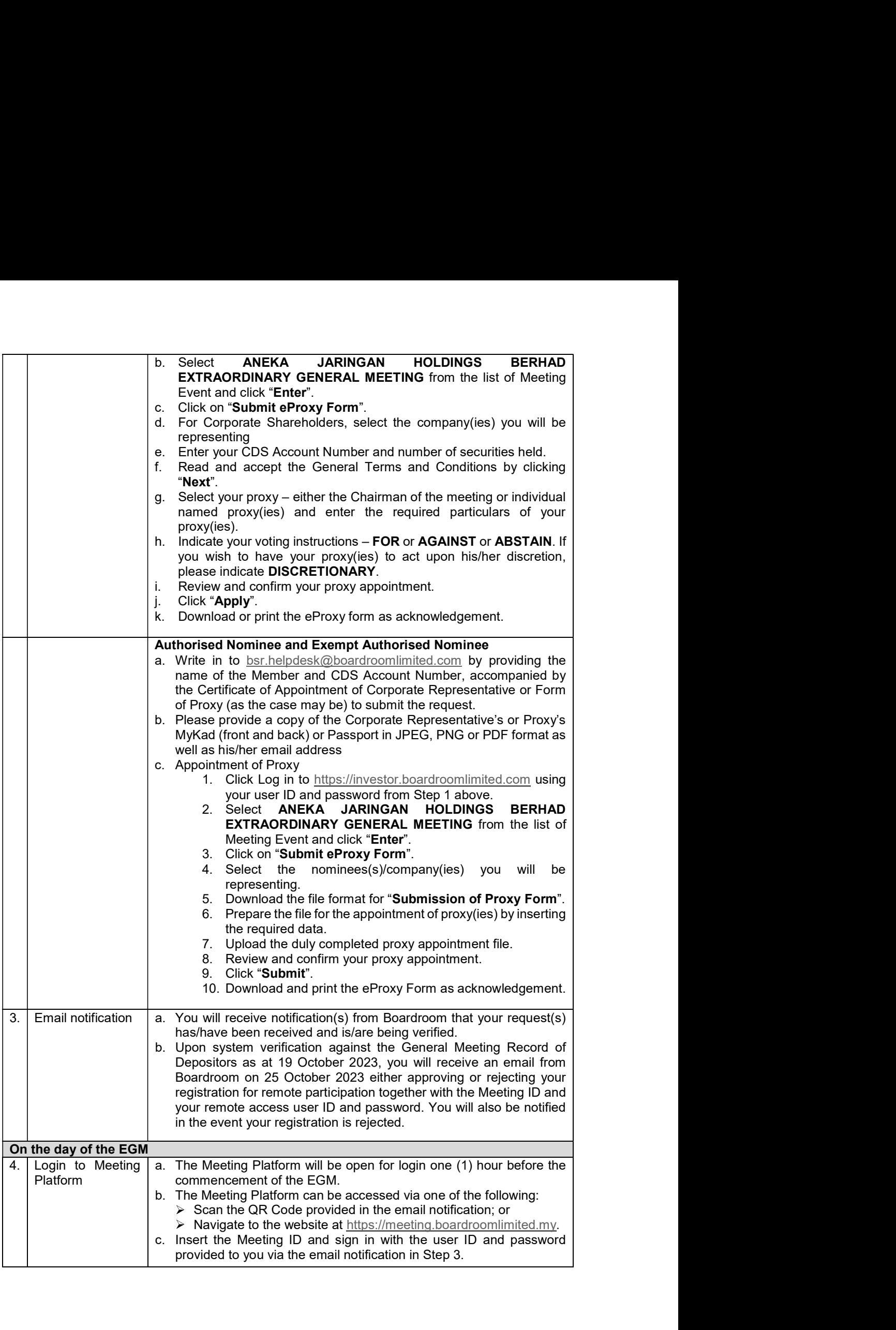

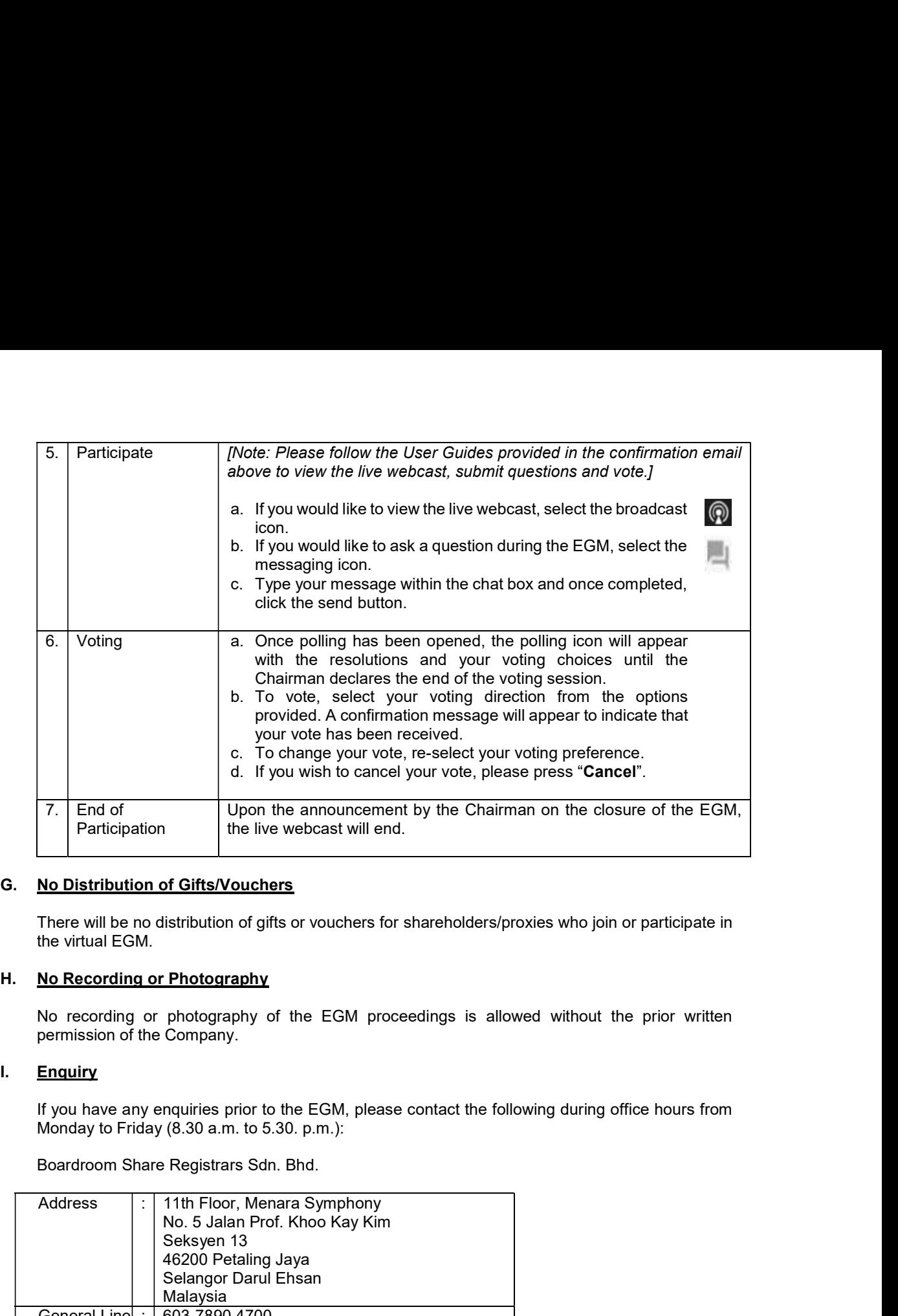

## G. No Distribution of Gifts/Vouchers

There will be no distribution of gifts or vouchers for shareholders/proxies who join or participate in the virtual EGM.

No recording or photography of the EGM proceedings is allowed without the prior written permission of the Company.

If you have any enquiries prior to the EGM, please contact the following during office hours from Monday to Friday (8.30 a.m. to 5.30. p.m.):

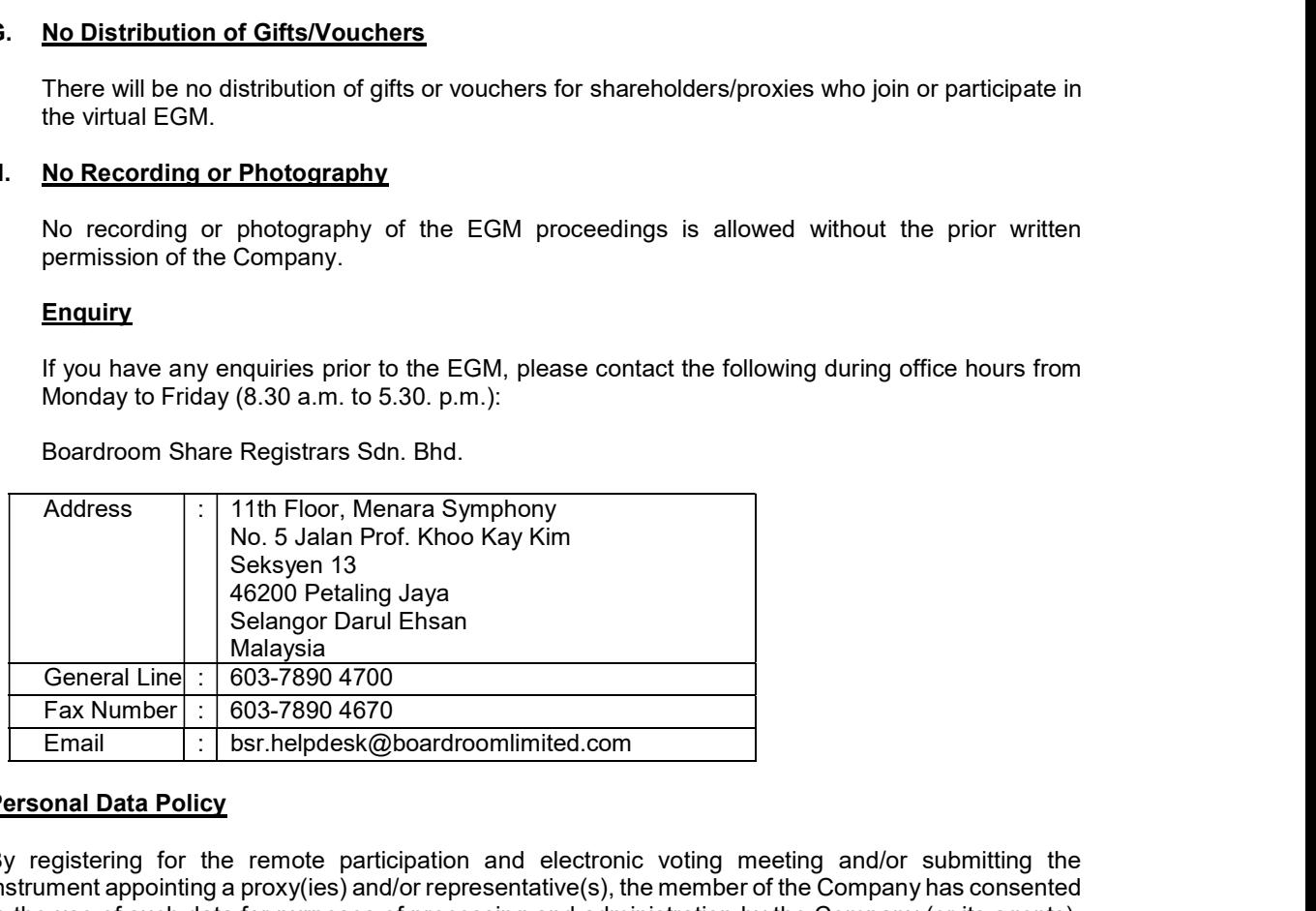

Boardroom Share Registrars Sdn. Bhd.

### Personal Data Policy

By registering for the remote participation and electronic voting meeting and/or submitting the instrument appointing a proxy(ies) and/or representative(s), the member of the Company has consented to the use of such data for purposes of processing and administration by the Company (or its agents); and to comply with any laws, listing rules, regulations and/or guidelines. The member agrees that he/she will indemnify the Company in respect of any penalties, liabilities, claims, demands, losses and damages as a result of the shareholder's breach of warranty.